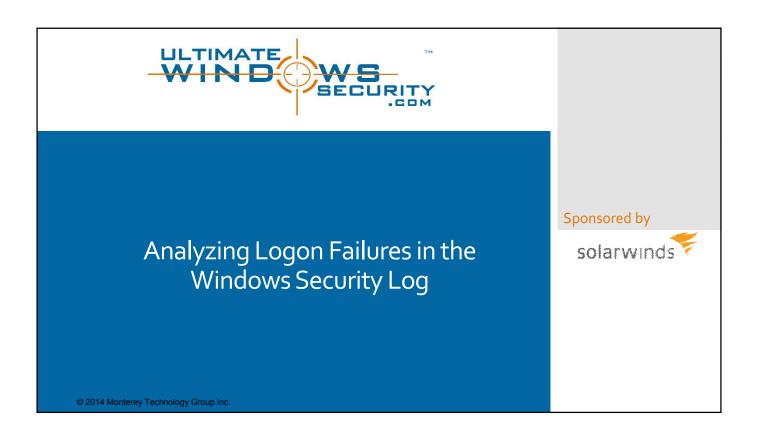

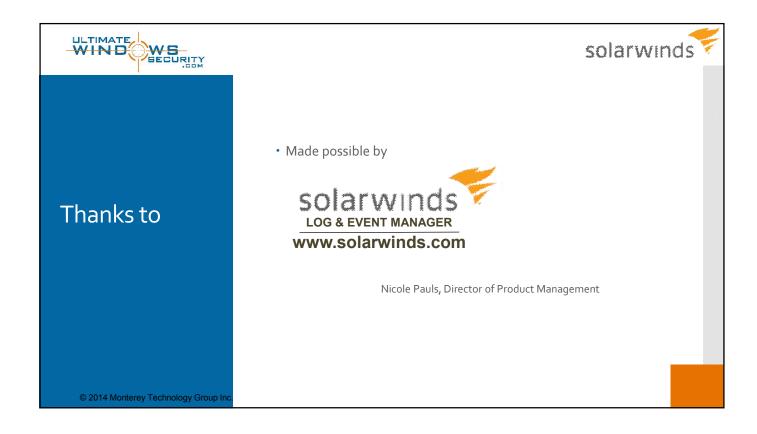

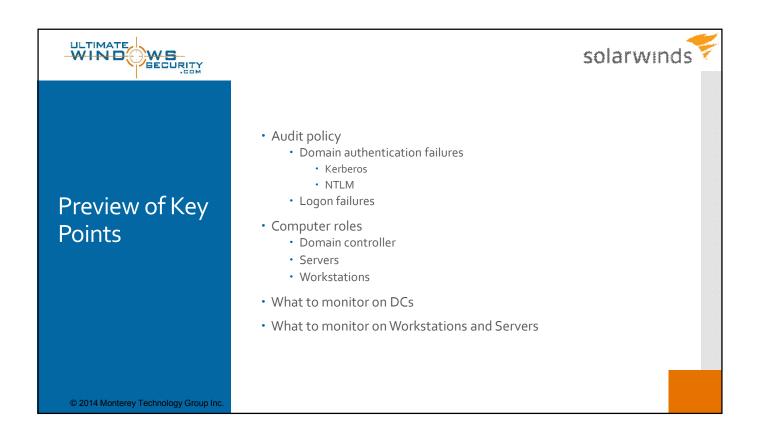

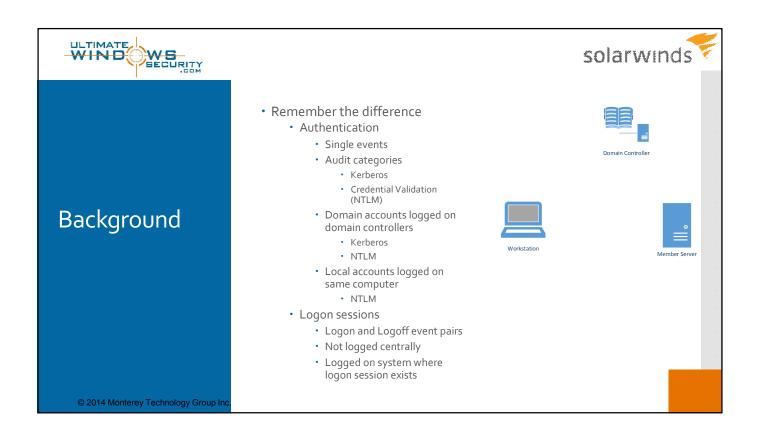

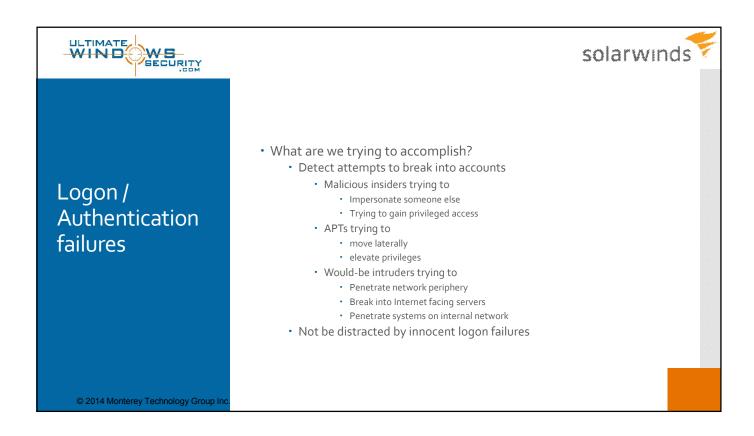

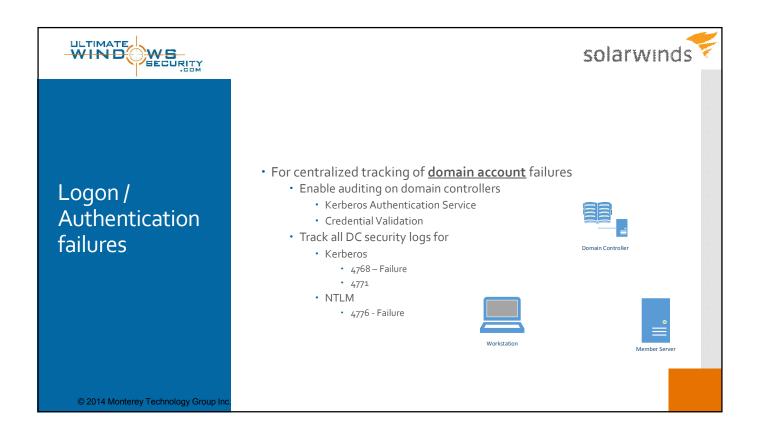

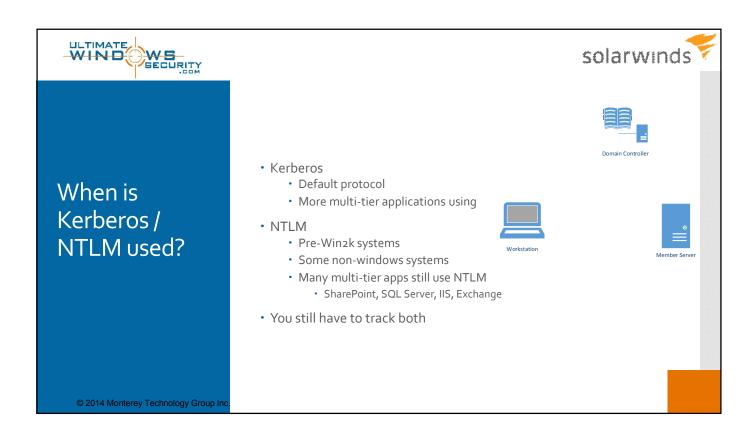

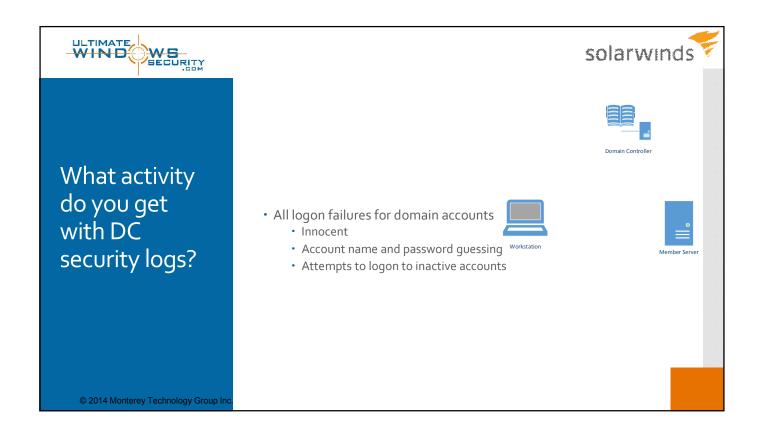

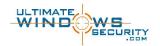

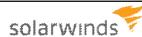

## Domain account logon failures

Bad password

- 4771 where failure code is  $0 \times 18$
- 4776 where error code is 0xC000006A
- Bad user name
  - 4768 where result code is  $0 \times 6$
  - 4776 where error code is  $0 \times C00000064$
- · All other reasons
  - Kerberos 4768
    - Workstation restriction: 0xC
    - Disabled, expired, locked out, logon hours: 0x12
    - Expired password: 0x17
  - NTLM 4776 error code:
    - Coooo234 user is currently locked out
    - · Cooooo72 account is currently disabled
    - Cooooo6F logon outside day of week or time of day restrictions
    - Cooooo7o workstation restriction
    - · Coooo193 account expiration
    - Cooooo71 expired password
    - Coooo224 user is required to change password at next logon

© 2014 Monterey Technology Group Inc

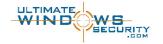

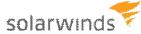

# What are the blind spots with DC logon failures?

- · Whether Kerberos failed because of
  - · Account disabled, expired, locked out, logon hours
  - · Look at client IP address, go to that security log
  - Search for event ID 4625
    - oxCoooo234 user is currently locked out
    - oxCooooo72 account is currently disabled
    - oxCooooo6F logon outside day of week or time of day restrictions
    - oxCoooo193 account expired

© 2014 Monterey Technology Group Inc

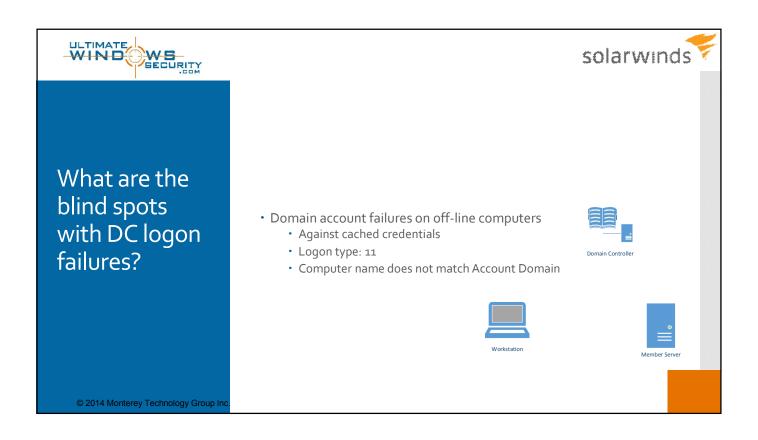

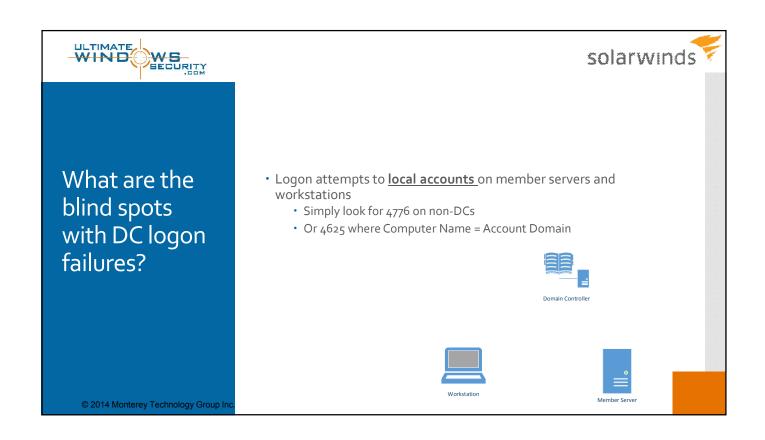

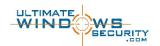

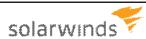

### Recognizing attacks

Domain accounts

- · Bad user name
  - Are user names "fat fingered" versions of real user names?
  - · Well known privileged account names?
  - · Random people names?
  - · Some other generated pattern?
- Bad password
  - · Take note of client IP and workstation name
    - · Multiple user names from same endpoint?
    - Compare quantity of logon failures for given endpoint to average logon failures per endpoint
  - Compare quantity of logon failures for given user name to average logon failures for all user names for same amount of time
- Other logon failure reasons
  - Investigate endpoint logs to determine real failure reason
  - · Consider client IP / Workstation name
    - Find the user(s) who had physical access to that system and investigate
  - Note logon type
  - · Compare reason to person's actual status

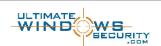

© 2014 Monterey Technology Group Inc

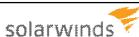

## Recognizing attacks

- Local accounts
  - Do you use local accounts?
    - Consider logon types appropriate?
    - Are user names "fat fingered" versions of real user names?
  - Bad user name
    - · Well known privileged account names?
    - · Random people names?
    - Some other generated pattern?
  - Bad password
  - Other logon failure reasons
    - · Consider client IP / Workstation name
      - Find the user(s) who had physical access to that system and investigate
    - Note logon type by looking for correlated 4625

© 2014 Monterey Technology Group Inc

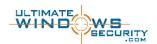

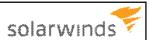

#### **Bottom line**

- · Need DC logs
- Need access to workstation/member server logs
- Need ability to analyze events over time to come up with baseline
- Need to distinguish account types by account naming conventions
  - End users
  - Privileged users
  - · Non-human accounts
- · Give attention to client IP / workstation name
- Alert on
  - · Domain logon failures other than bad password/username, account
  - · All local account logon failures where user name is real and not an end user
- Report/dashboard on domain account bad password/username
  - Alert when quantity for given user name / end point significantly exceed average

© 2014 Monterey Technology Group In

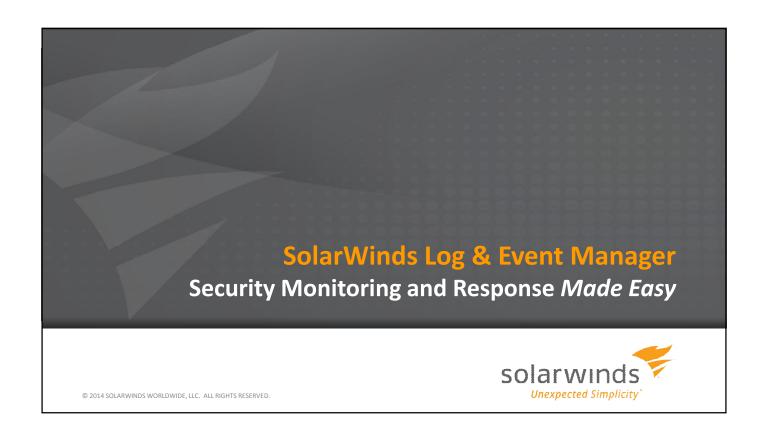

#### Find the Needle in the Haystack - Fast!

SolarWinds Log & Event Manager goes far beyond log collection and analysis by providing real-time, multi-dimensional event correlation combined with automated response capabilities to immediately identify and stop threats before the damage is done.

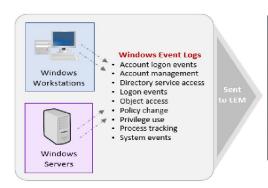

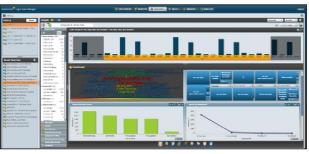

SolarWinds Log & Event Manager Collects & Correlates Windows Server and Workstation Logs in Real Time

Over 700 built-in correlation rules for visibility right out of the box

© 2014 SOLARWINDS WORLDWIDE, LLC. ALL RIGHTS RESERVED.

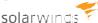

#### Turning Unruly Log Data into Useable, Actionable Intelligence

**SolarWinds Log & Event Manager** gives you **the actionable intelligence you need, when you need it**, to stay ahead of advanced threats and other vital network issues.

- ✓ Collect, aggregate, normalize, and classify log data from across your IT infrastructure
- ✓ Correlate events across devices and disparate systems to detect and stop multi-faceted attacks
- ✓ Get real-time, detailed visibility into security, compliance, and operational issues
- ✓ Leverage Built-in Active Responses for automated threat remediation and incident response
- ✓ Explore data visually through an intuitive search interface for fast and easy forensics
- ✓ Consolidate, compress, and securely store log data for compliance and auditing
- ✓ Generate and schedule reports using hundreds of customizable, out-of-the-box templates

#### **LEARN MORE**

SolarWinds Log & Event Manager – *Product Info and Online Demo* http://www.solarwinds.com/log-event-manager.aspx

© 2014 SOLARWINDS WORLDWIDE, LLC. ALL RIGHTS RESERVED.

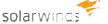

#### Thank You!

The SOLARWINDS and SOLARWINDS & Design marks are the exclusive property of SolarWinds Worldwide, LLC, are registered with the U.S. Patent and Trademark Office, and may be registered or pending registration in other countries. All other SolarWinds trademarks, service marks, and logos may be common law marks, registered or pending registration in the United States or in other countries. All other trademarks mentioned herein are used for identification purposes only and may be or are trademarks or registered trademarks of their respective companies.

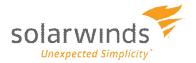

© 2014 SOLARWINDS WORLDWIDE, LLC. ALL RIGHTS RESERVED.